## **Making ASCII Art quickly**

- 1. Find your school appropriate ASCII art.
- 2. Cut and paste the ASCII pictures into a txt file that's a notepad file.
- 3. Save them on your G space pay attention where.
- 4. In the same location save IBIO and this java file.
- 5. Run the program.
- 6. Enter the name of the file (do not include the .txt at the end)
- 7. Enter the name of the output file (do not include .java at the end)
- 8. Go to the location of the files. The output file should be there. Open and run it. Cut and paste out what you need.

The reason this is needed is that some characters don't print out correctly in java. The \ character represents a control character and can't be printed. The " character signifies the end of a String. These need to be substituted for new characters.

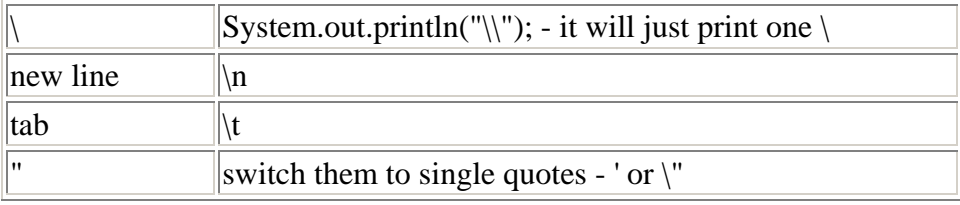

Also cutting and pasting in the System.out.println(""); part is annoying. A computer might as well do it – why should you?

## The code:

```
import java.io.*; 
public class ASCIIconvert 
{ 
     public static void main (String args[]) 
     { 
         new ASCIIconvert (); 
     } 
     public ASCIIconvert () 
\{ String inName = IBIO.inputString ("What is the name of the txt file with the ascii art? \n( don't 
include the .txt on the end)>> "); 
         String outName = IBIO.inputString ("\n\nWhat is the name of the file where you wish to save the 
code? \infty (don't include the .java on the end) >>");
         BufferedReader in; 
         PrintWriter out; 
         try 
         { 
             in = new BufferedReader (new FileReader (inName+".txt")); 
             out = new PrintWriter (new FileWriter (outName+".java")); 
             String input = in.readLine (); 
             out.println ("public class "+outName+"\n{\n\tpublic static void main(String 
args[])\n\t{\n\n\thinspace\n}(n\tt)\t", while (input != null) 
\{ out.print ("\t\tSystem.out.println(\"");
```

```
for (int i = 0; i < input.length (); i++) { 
                    if ((int) (input.charAt (i)) == 92)
                        out.print (\sqrt{1});
                     else if ((int) (input.charAt (i)) == 34) 
                        out.print (\sqrt[n]{\sqrt{n}});
                     else 
                 out.print (input.charAt (i) + ""); 
 } 
                out.println (\sqrt[n]{\ };i);
                 input = in.readLine (); 
             } 
            out.println ("\t}\n}");
             in.close (); 
             out.close (); 
         } 
         catch (IOException e) 
         { 
             System.out.println ("Error opening file " + e); 
         } 
    }
```
}